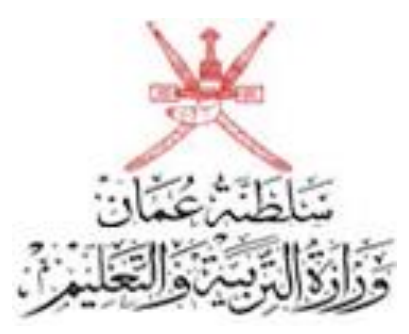

امتحـان مـادة : الحاسوب في الاتصـالات والأعمـال التجاريـة **نهصف : انحبدي عشر نهعبو انذراسي 3419/3418هـ - 1038/1037و انذور األول - انفصم انذراسي األول**

**●زيٍ االيتحبٌ : ) سبعتبٌ ( ●عذد صفحبد أسئهخ االيتحب:ٌ ) 5 ( ●اإلجبثخ في انذفتر َفسه .**

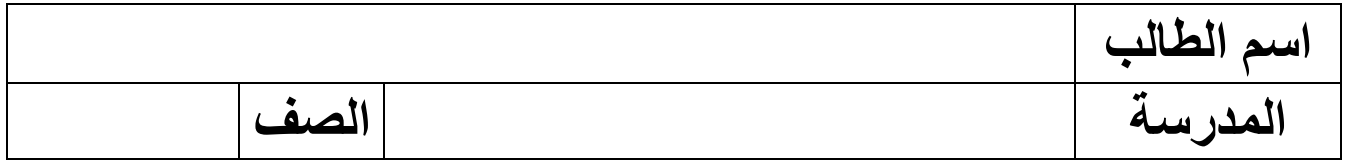

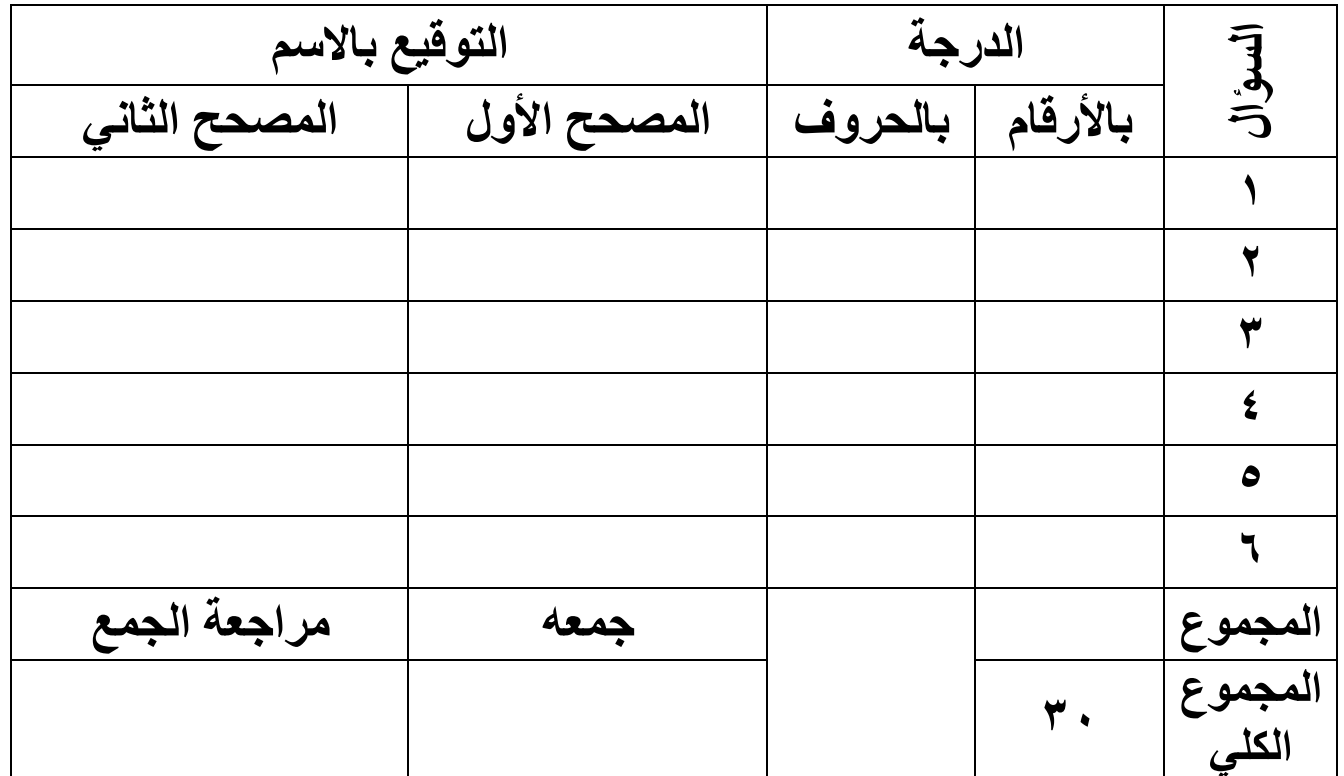

 $(1)$ **انًبدح : الحاسوب في االتصاالت واألعمال التجارية انصف : انحبدي عشر- انذور األول** الفصل الدراسي الأول - العام الدراسي ١٨/٢٠١٧هـ أ**جب عن جمي**ع الأسئلة الآتية السؤال الأول: ضع دائرة حول رمز الإجابة الصحيحة لكل مفردة من المفردات الآتية: ١) جيل الحواسيب الذي ظهر فيه الترانزستور، والذي أدى إلى التقليل من استهلاك الطاقة الكهر بائية هو : أ( بٌجً١ بألٚي. ت( بٌجً١ بٌطةٟٔ. ظ( بٌجً١ بٌطةٌص. د( بٌجً١ بٌسبجع. ٢) الإجراء الذي يساعدك في استعادة النظام أو الملفات عند حدوث انهيـار غير متوقـع في نظام الحاسوب يسمى:  $Backups \ (\hookrightarrow$  Firewall  $($ Software  $(2)$  Scan disk  $(5)$ ٣) جهاز اتصـال يربط بين أجهزة الشبكة، ويوز ع الإشـارة التـي تصـل إليـه، ويختـار المسار الأفضل والأقرب لنقلها هو : أ) المبدل Switch تب) المقبس RJ-45 ج) المحور Hub د) الموجه Router ٤) أحد وسائط النقل في الشبكات المحلية، والذي يستخدم في ربط خطوط المهاتف داخل المنز ل هو : أ) سلك الأزواج المجدولة UTP ب) السلك المتحد المحور . ظ( بٌّمحط BNC د( ظٍه بألشٚبظ بٌّجدٌٚد STP 0) لإغلاق النوافذ الدعائية في أنظمة تشغيل Mac بأمان أثناء تصفحك للإنترنت نضغط من خلال لوحة المفاتيح على مفتاحي :  $Alt + w$  ( $\hookrightarrow$  shift + w ( $\dot{0}$ ) Command + w  $(2)$ ٠سحع**1/ 8**

 $(1)$ **انًبدح : الحاسوب في االتصاالت واألعمال التجارية انصف : انحبدي عشر- انذور األول انفصم انذراسي األول - انعبو انذراسي 1038/1037و**

**تبثع انسؤال األول:**  6( خةص١د اٟ ِذسوةذ بٌحذلص زسل١خ ٌٍّعلس دَ بٌحذلص علٓ عحلةزبذ أٚ جّلً ِذلددخ ٚذٌه جٛضعٙة جٓ١ عالِسٟ زٕل١ص " " زع:ّٝ أ( بٌىٍّةذ بٌّفسةد١د. ت( بٌحذص بٌّسمد.َ ظ( بٌّطةجمد بٌسةِد. د( بٌّعةِالذ. 7( زللٕف بألظلاٍد بٌسلٟ زحذلص علٓ زللٛزبذ بٌّعلسٙدآ١ ١ِٚلٌُٙٛ ِٚكلةعسُ٘ ٔذلٛ لضة٠ة ِعٕ١د ِسزحطد جّٛضٛا بٌحذص عٍٝ أٙٔة زم١ط: أ( بٌّعسمدبذ. ت( بالزجة٘ةذ. ظ( بٌعٍٛو١ةذ. د( بٌ لةئص. 8( ِٓ أدٚبذ بٌدزبظد بالظسملةئ١د بٌّىٍفد، ِٓٚ خالٌٙة لد ٔذلً عٍٝ بظسجةجةذ ي١س دم١م١د ِٓ بٌّعسٙدآ١ جعحث زأض١س أعسبف ٚعةدبذ بٌّجسّع عُٙ١ٍ ٟ٘: أ( بٌّمةجٍد بٌّحةرسخ. ت( بالظسحةٔد عحس بٌحس٠د. ظ( بٌّمةجٍد بٌٙةزف١د. د( بالظسحةٔد عحس بإلٔسسٔر. **انسؤال انثبَي: أكًم انعجبراد اآلتيخ ثبنكهًبد انًُبسجخ:** 1( ٠عد أدد أٛٔبا بألظاٍد ٚبٌسٟ زعةعد بٌّج١ث عٍٝ بالٔسمةي ِٓ زد اعً إٌٝ إعةدخ بٌٕظس اٟ بظسجةجس،ٗ ٟ٘ بألظاٍد.......................................................................... 2( ِٓ بٌ دِةذ بٌسٟ زمدِٙة رحىد بإلٔسسٔر ِٓٚ خالٌٙة ّ٠ىٓ إزظةي بٌسظةئً ٚبظسمحةٌٙة اٛزب، ٚاٟ ٔفط بٌٛلر ٟ٘....................................................................... 3( بٌلٛزخ بٌّسئ١د بٌسٟ زعسعًّ ٌٍدالٌد عٍٝ رٟء ي١س ِسئٟ زعّٝ ..................... 4( امسخ جع١طد ِٓ أجصبء بالظسحةٔد زٛضخ بٌٙدف ِٕٙة ٚزذفص بٌّعسٙدآ١ عٍٝ بإلجةجد عٓ بألظاٍد جلسبدد ٚصدق زعّٝ ........................................................... **يتجع1/ 4**

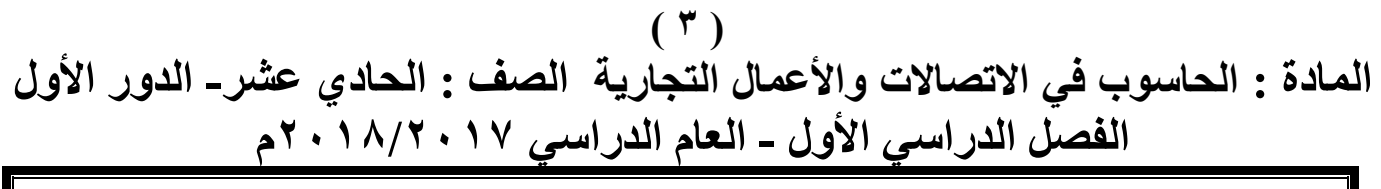

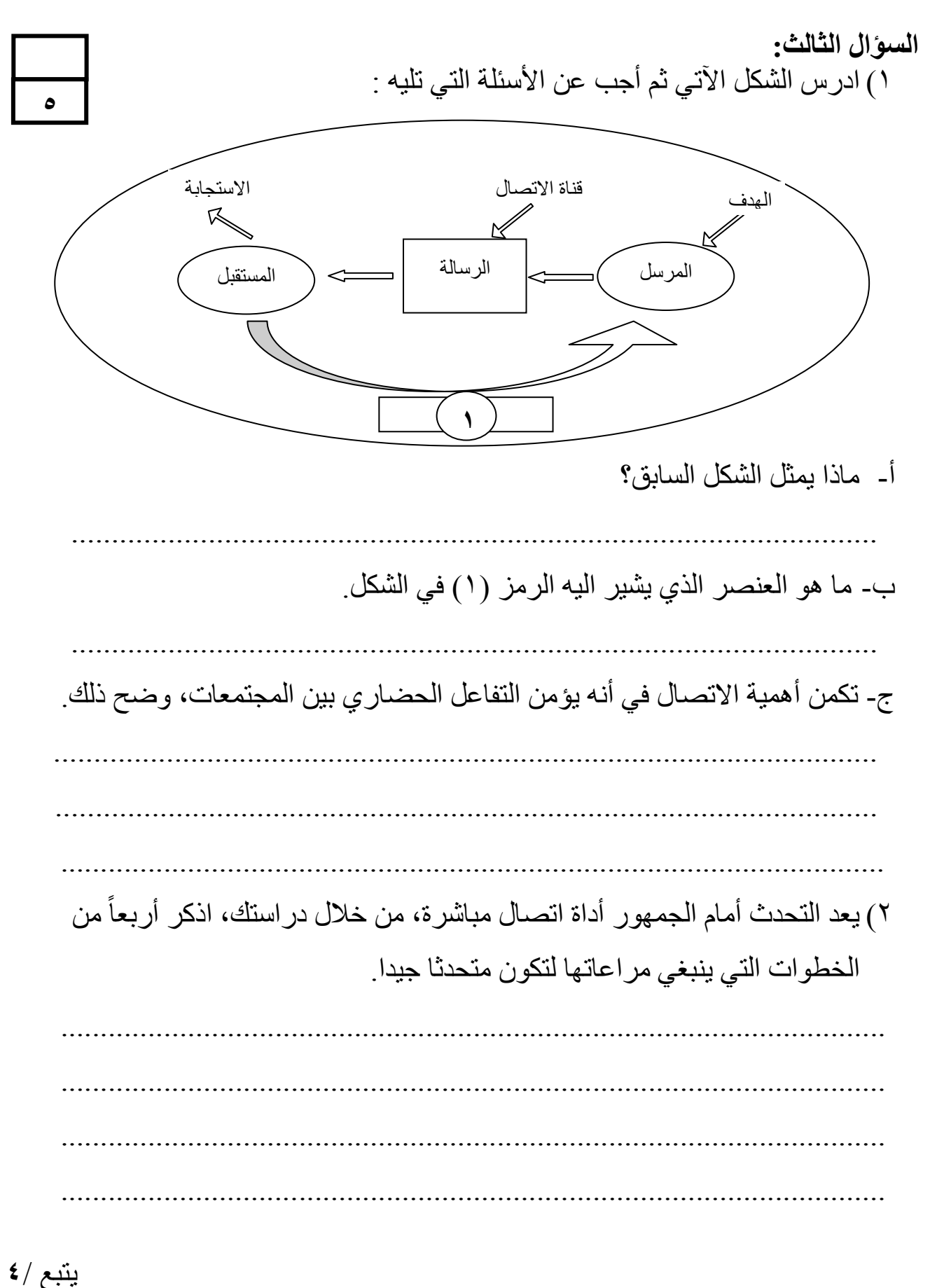

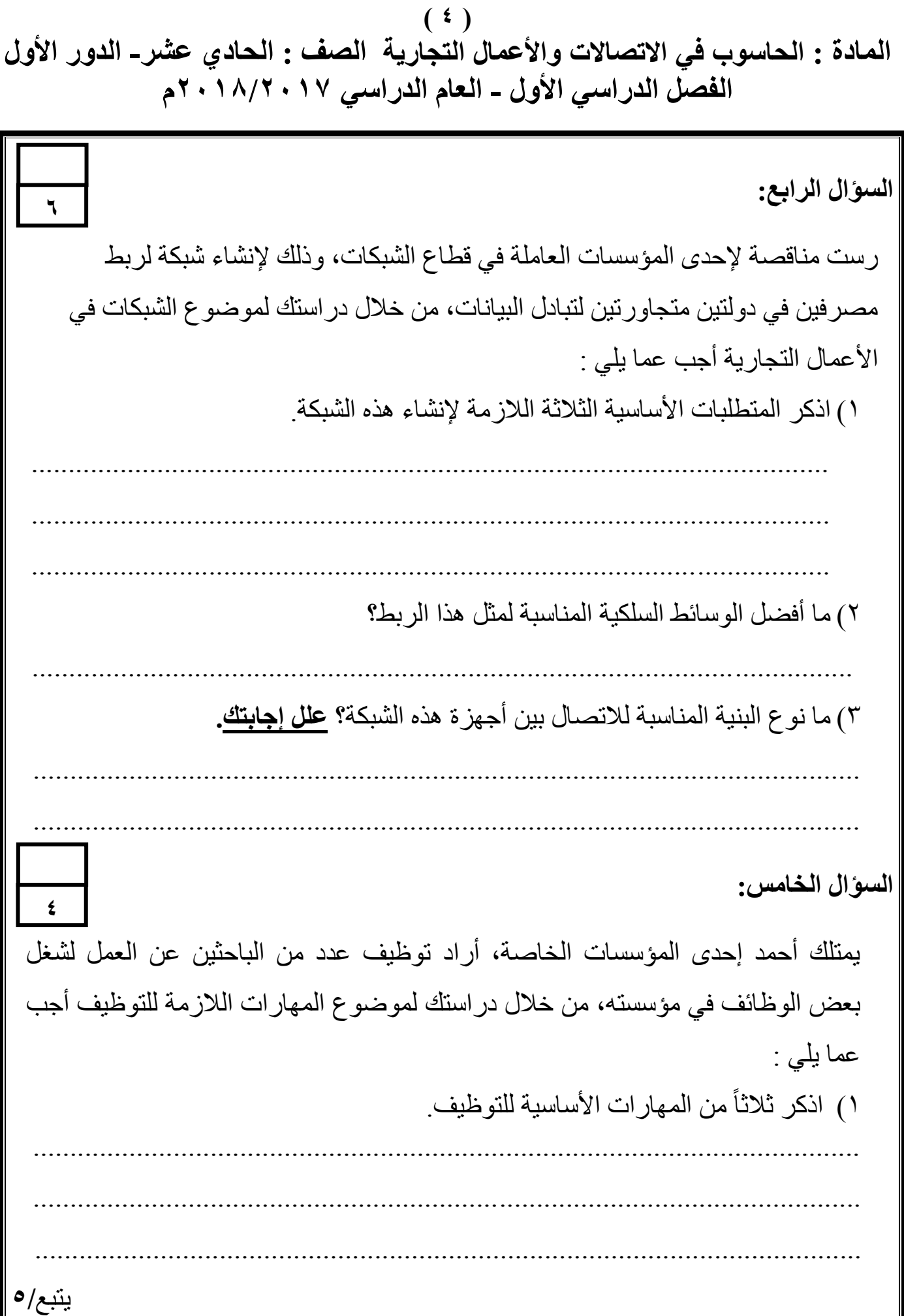

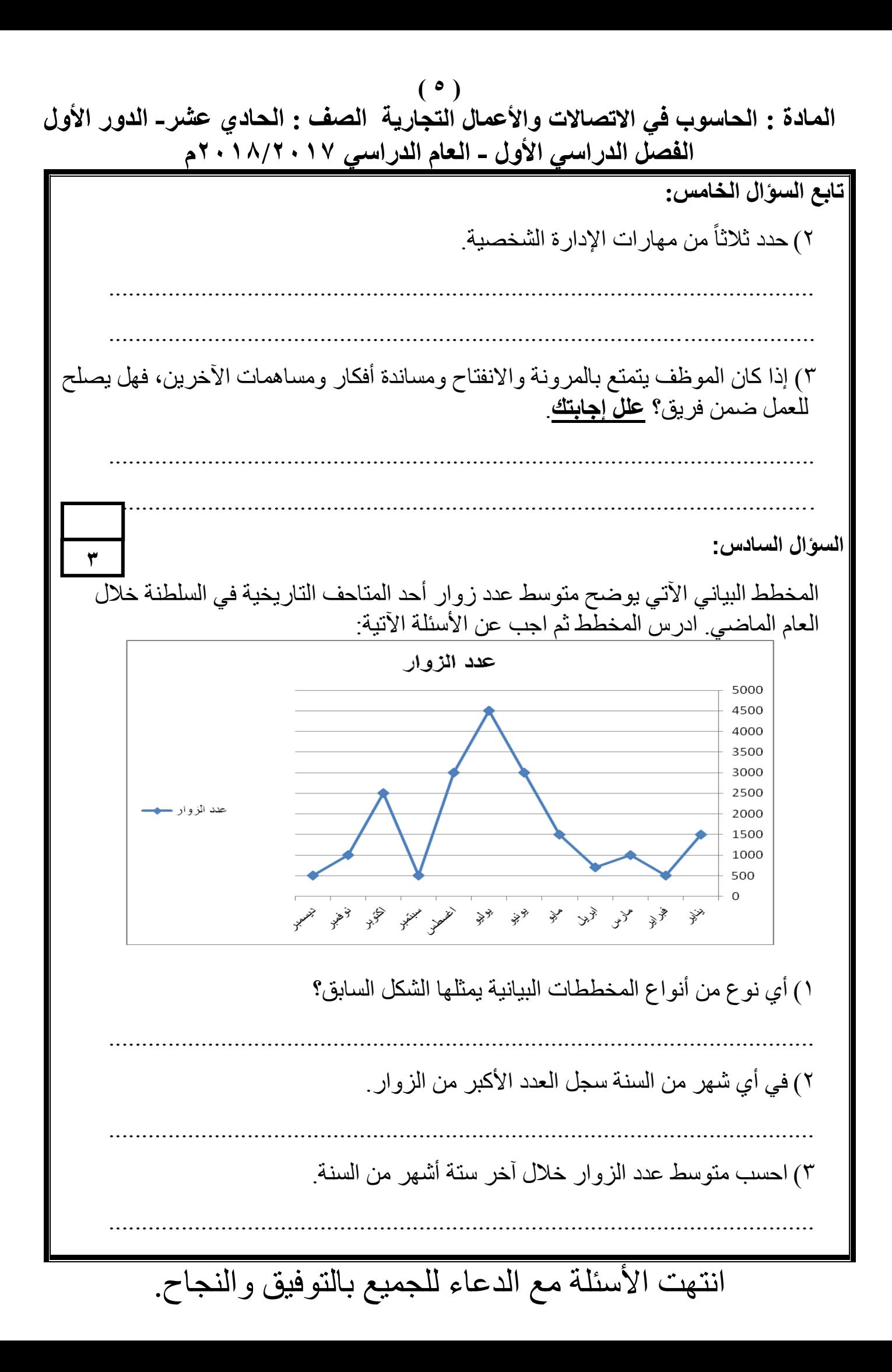

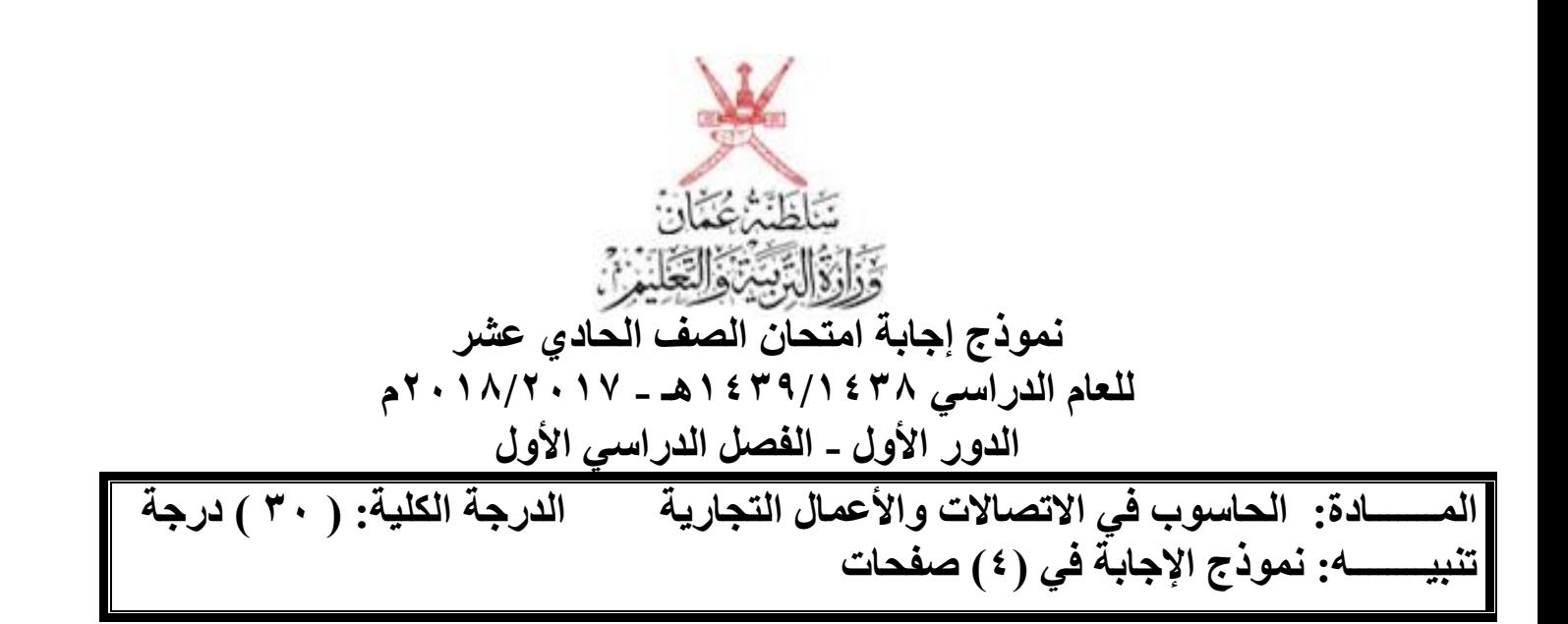

**أوال:ً إجابة األسللة الموضوعية-:**

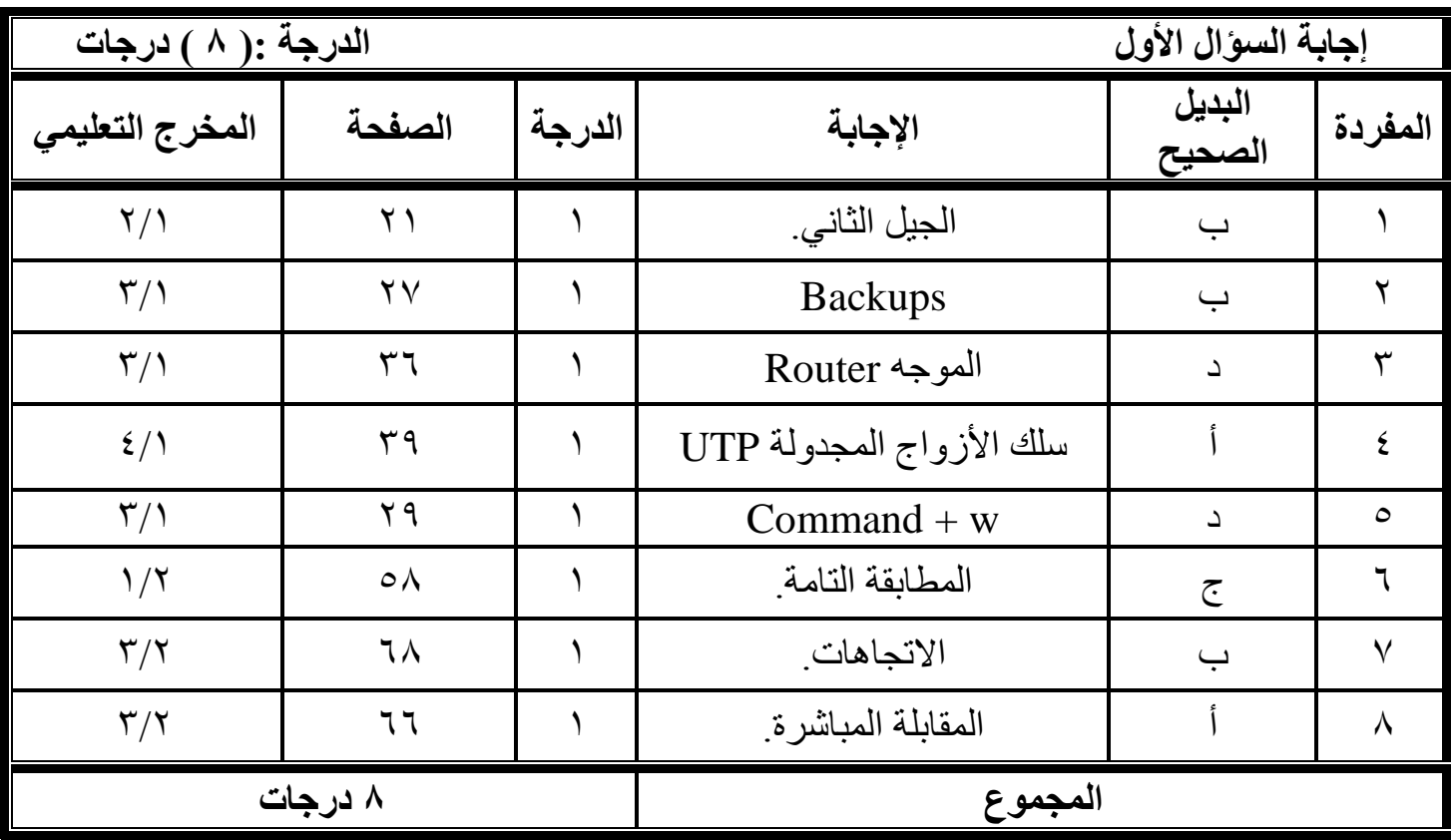

 $(5)$ **تابع نموذج إجابة امتحان الصف الحادي عشر للعام الدراسي 3419/3418هـ - 1038/1037م الدور األول – الفصل الدراسي األول** المــــــــــادة: الحاسوب ف*ي* الاتصالات والأعمال التجارية

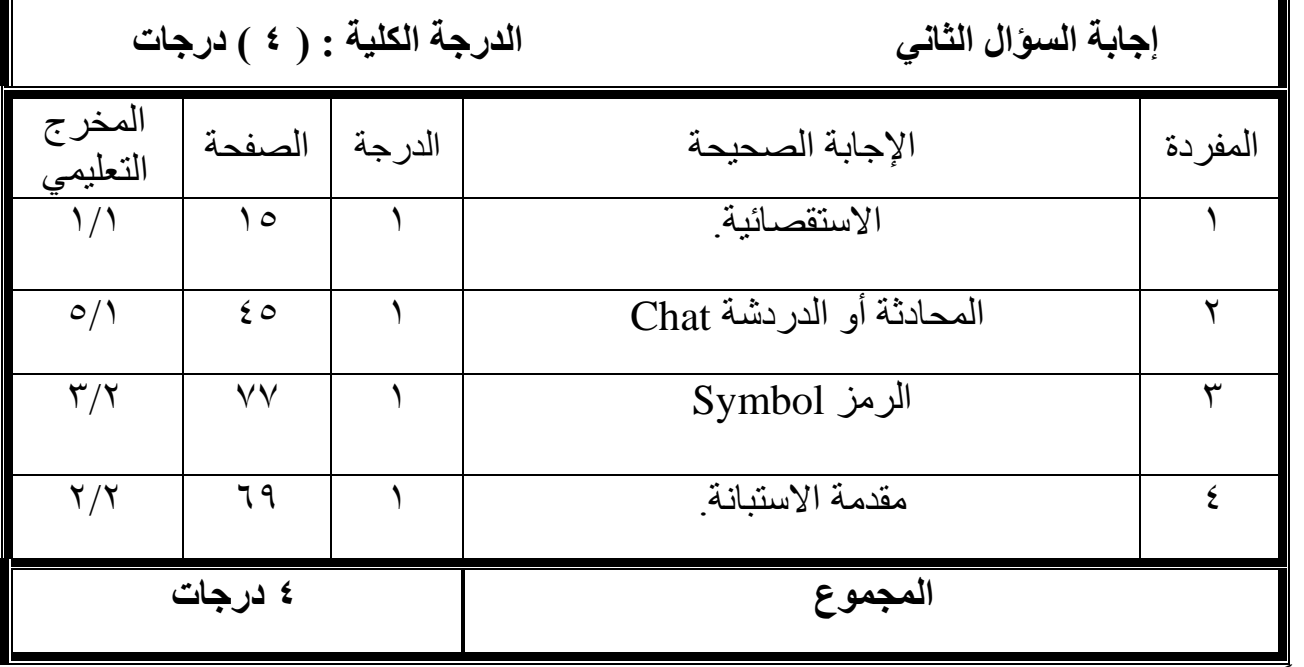

## **ثانيا:ً إجابة األسللة المقالية-:**

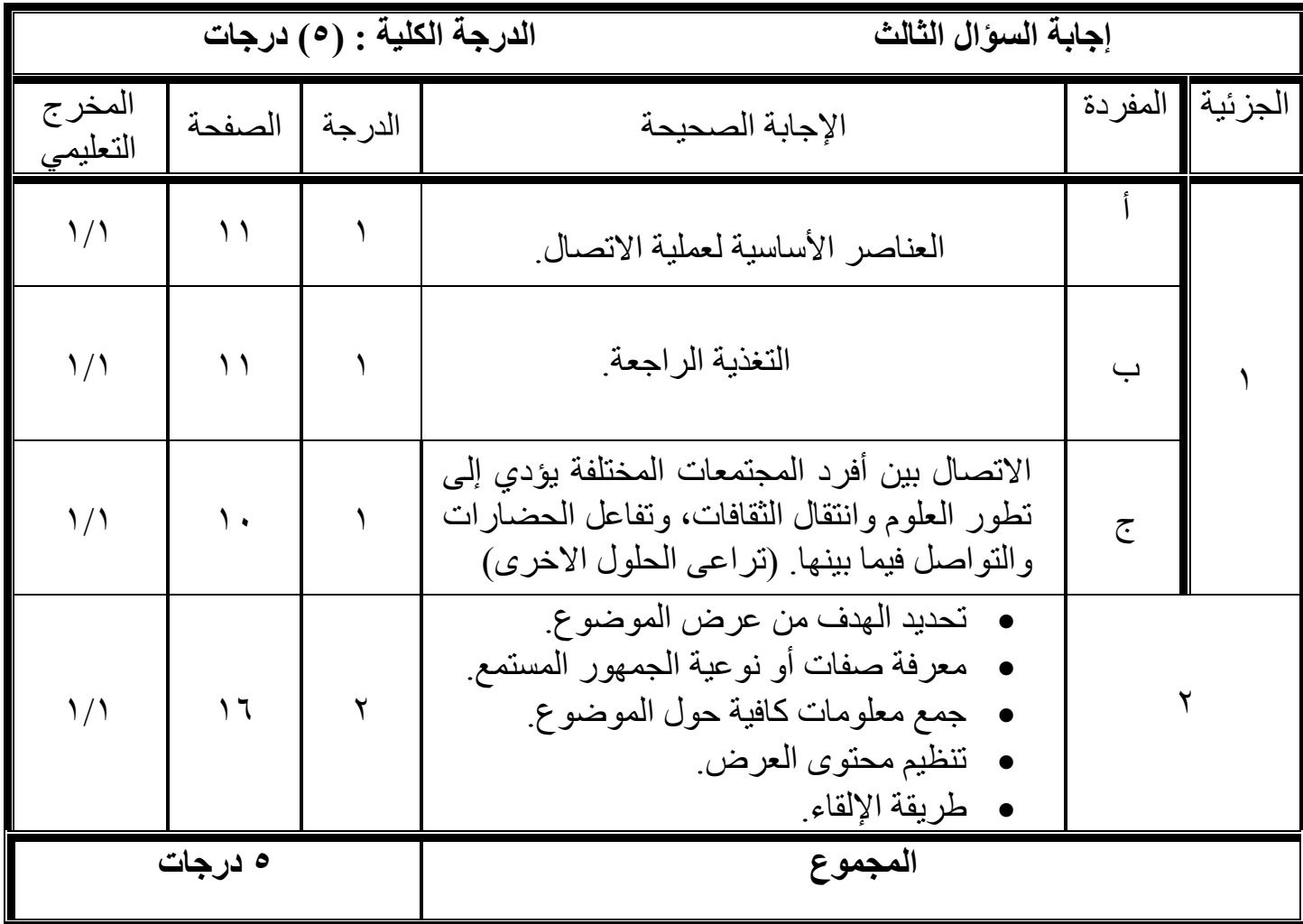

**يتبع1/**

 $(1)$ **تابع نموذج إجابة امتحان الصف الحادي عشر للعام الدراسي 3419/3418هـ - 1038/1037م الدور األول – الفصل الدراسي األول** المـــــــــــادة: الحاسوب ف*ي* الاتصالات وا<sup>ً</sup>لاًعمال التجارية

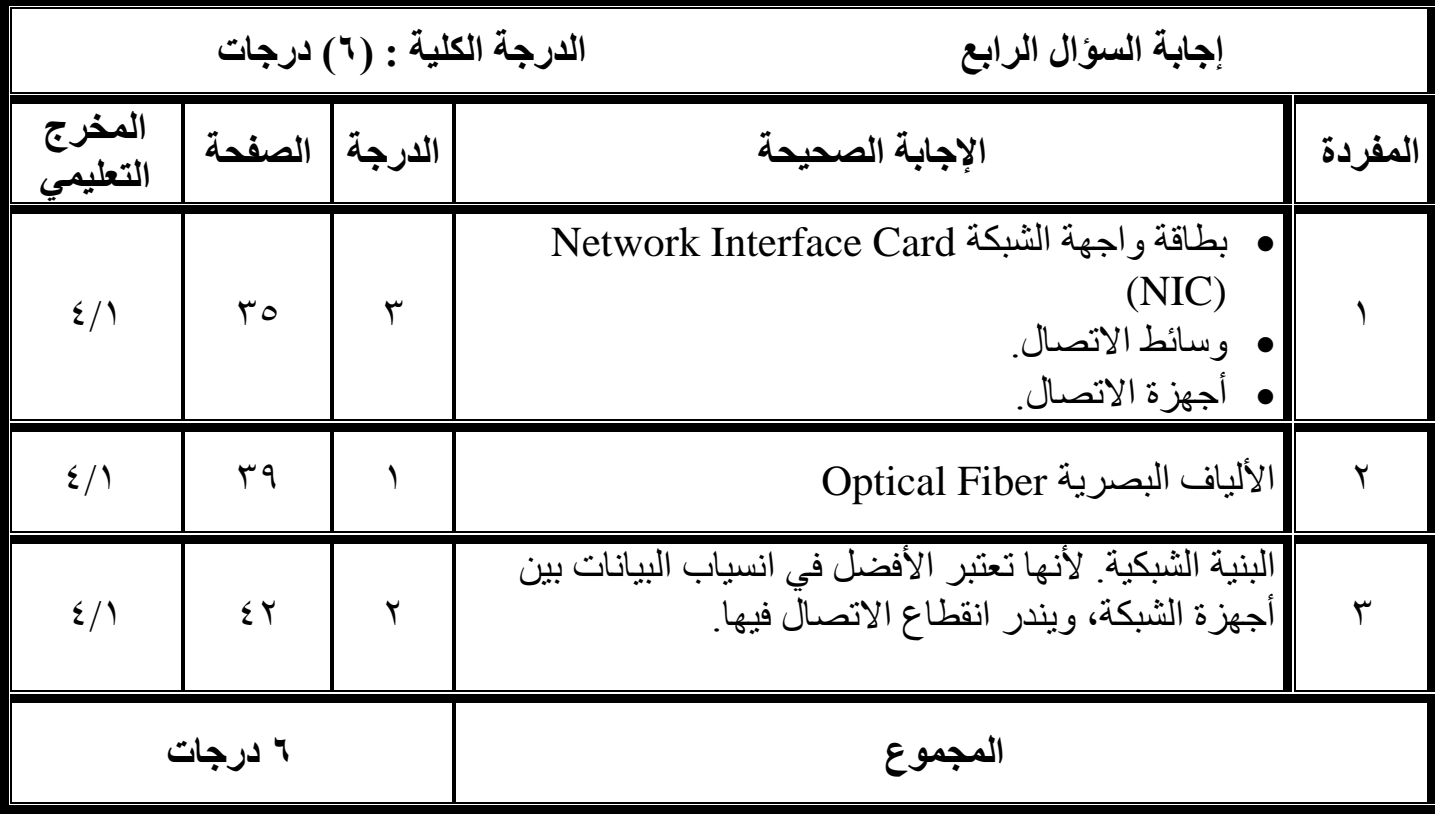

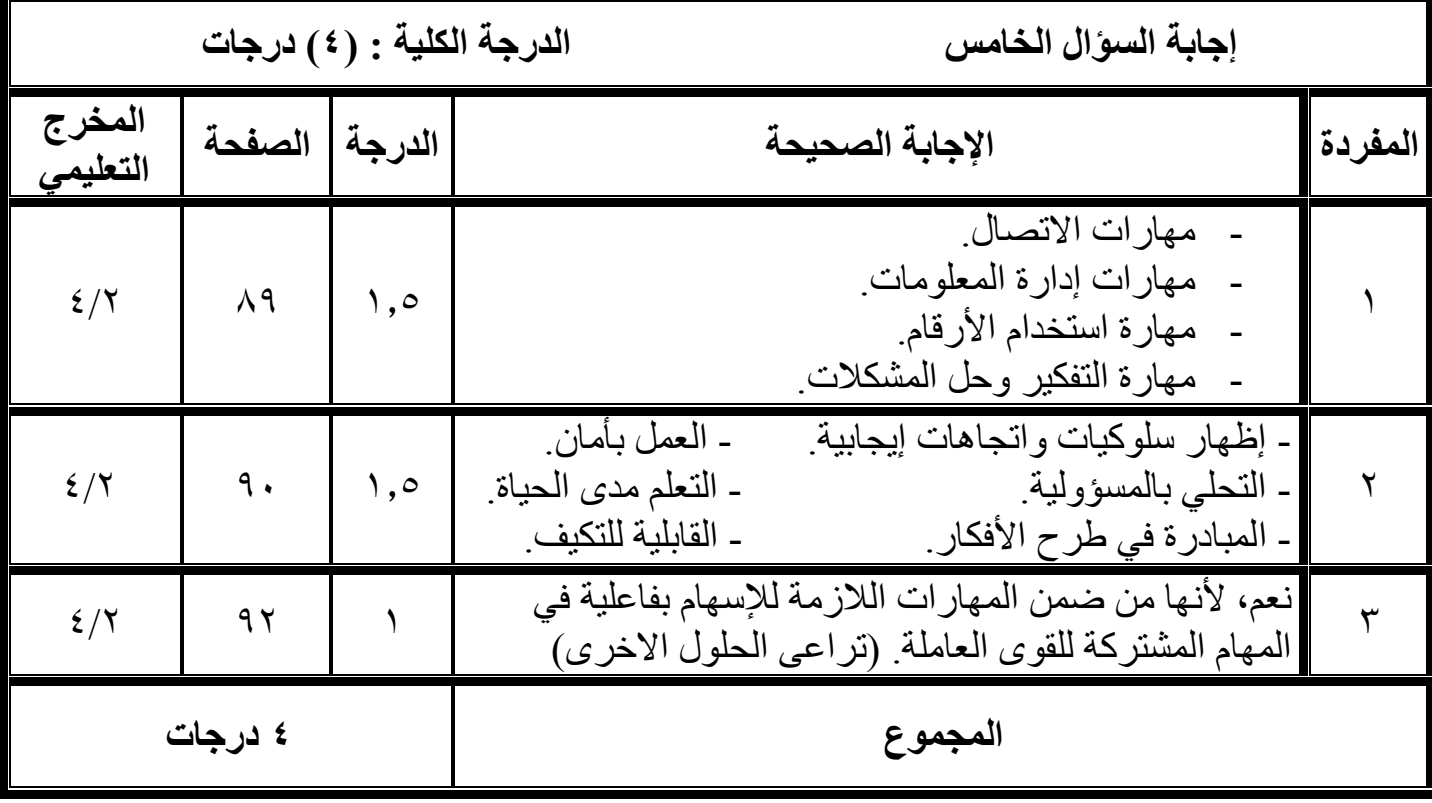

 $($ **تابع نموذج إجابة امتحان الصف الحادي عشر للعام الدراسي 3419/3418هـ - 1038/1037م الدور األول – الفصل الدراسي األول المـــــــادة: الحاسوب في االتصاالت واألعمال التجارية**

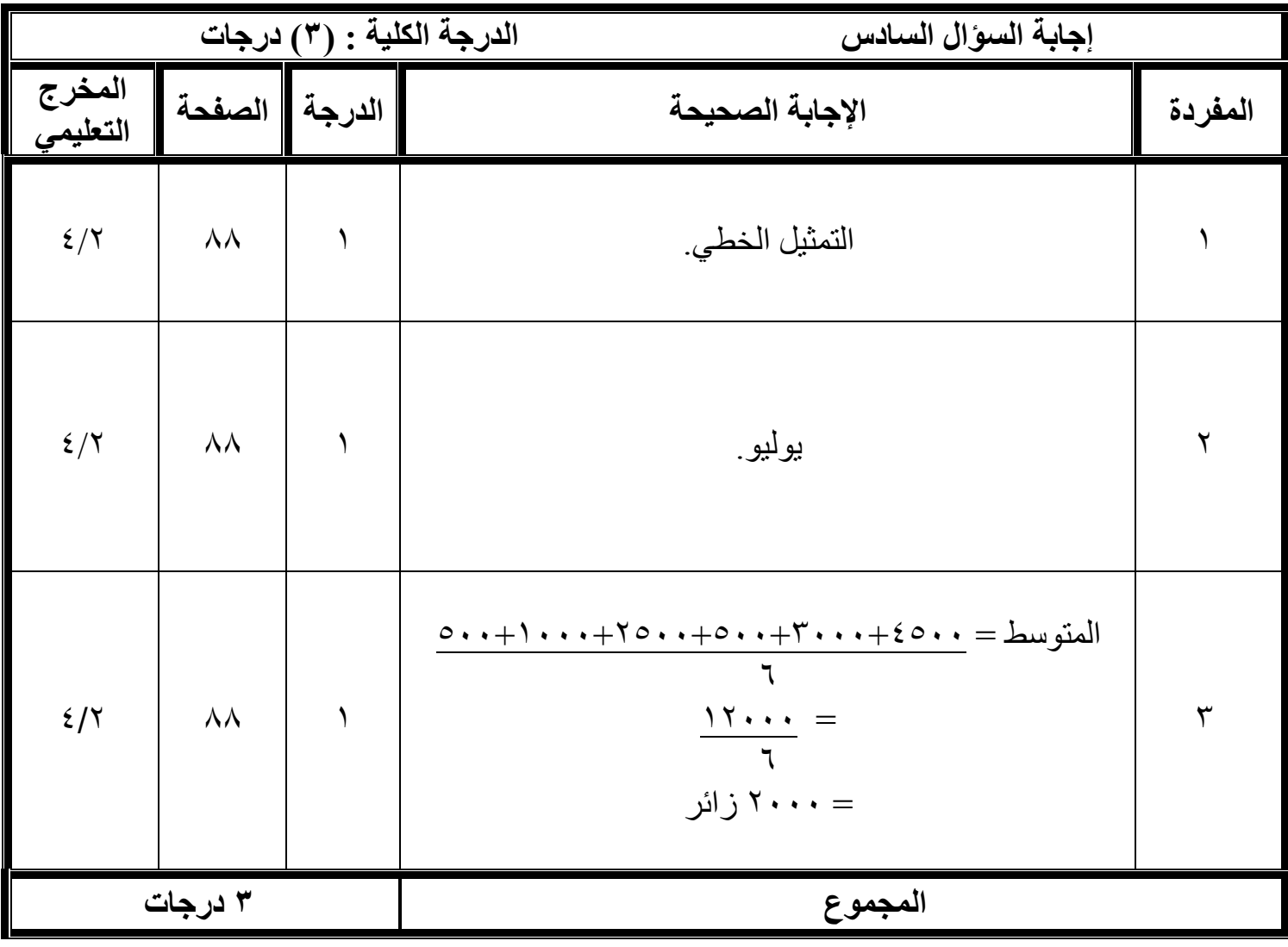

**نهاية نموذج اإلجابة**